# **Administrador Linux Certificado (LPIC-1)**

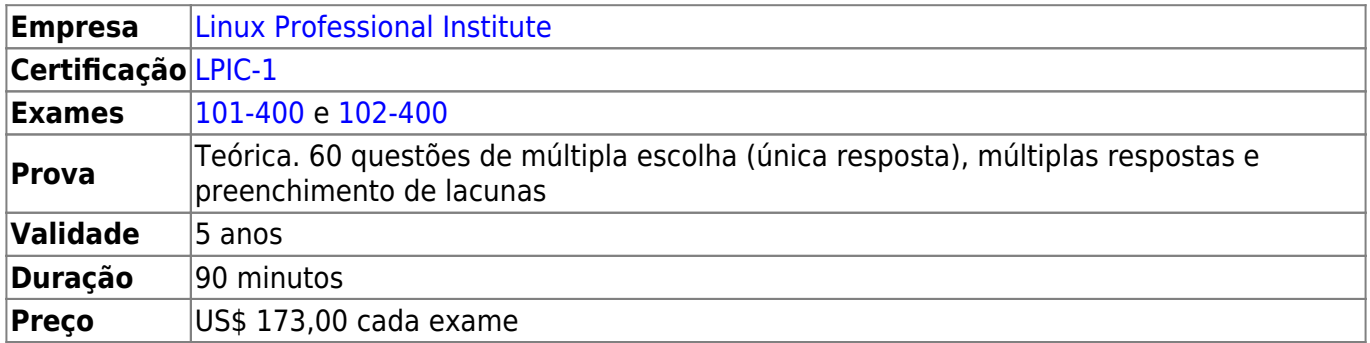

# **Capacitação**

Para se tornar certificado LPIC-1, o candidato deve ser capaz de:

- Entender a arquitetura de um sistema Linux;
- Instalar e manter uma estação de trabalho Linux, incluindo X11 e configurá-lo como um cliente de rede;
- Trabalhar na linha de comando do Linux, incluindo comandos GNU e Unix comuns;
- Lidar com arquivos e permissões de acesso, bem como segurança do sistema; e
- Executar tarefas de manutenção fáceis: ajudar usuários, adicionar usuários a um sistema maior, criar e restaurar backup, desligar e reinicializar.

## **Treinamentos**

**Udemy:** [Preparatório para Certificação Linux LPIC-1 e CompTIA Linux+](https://www.udemy.com/share/10004wBkUadV9QQQ==/) [1\)](#page--1-0) do [Ricardo Prudenciato.](https://www.linkedin.com/in/rprudenciato/)

## **Objetivos do Exame 101-400**

#### **Tópico 101: Arquitetura de Sistema**

- [101.1 Identificar e editar configurações de hardware](https://wiki.laboratoriobinario.com.br/certificacoes/lpi/lpic-1/101.1-determine_and_configure_hardware_settings)
- [101.2 Início \(boot\) do sistema](https://wiki.laboratoriobinario.com.br/certificacoes/lpi/lpic-1/101.2-boot_the_system)
- [101.3 Alternar runlevels/boot targets, desligar e reiniciar o sistema](https://wiki.laboratoriobinario.com.br/certificacoes/lpi/lpic-1/101.3-change_runlevels_boot_targets_and_shutdown_or_reboot_system)

#### **Tópico 102: Instalação do Linux e administração de Pacotes**

- [102.1 Dimensionar partições de disco](https://wiki.laboratoriobinario.com.br/certificacoes/lpi/lpic-1/102.1-design_hard_disk_layout)
- [102.2 Instalar o gerenciador de inicialização](https://wiki.laboratoriobinario.com.br/certificacoes/lpi/lpic-1/102.2-install_a_boot_manager)
- [102.3 Controle de bibliotecas compartilhadas](https://wiki.laboratoriobinario.com.br/certificacoes/lpi/lpic-1/102.3-manage_shared_libraries)
- [102.4 Utilização do sistema de pacotes Debian](https://wiki.laboratoriobinario.com.br/certificacoes/lpi/lpic-1/102.4-use_debian_package_management)
- [102.5 Utilização do sistema de pacotes RPM e YUM](https://wiki.laboratoriobinario.com.br/certificacoes/lpi/lpic-1/102.5-use_rpm_and_yum_package_management)

#### **Tópico 103: Comandos GNU e Unix**

- [103.1 Trabalhar na linha de comando](https://wiki.laboratoriobinario.com.br/certificacoes/lpi/lpic-1/103.1-work_on_the_command_line)
- [103.2 Processar fluxos de texto usando filtros](https://wiki.laboratoriobinario.com.br/certificacoes/lpi/lpic-1/103.2-process_text_streams_using_filters)
- [103.3 Gerenciamento básico de arquivos](https://wiki.laboratoriobinario.com.br/certificacoes/lpi/lpic-1/103.3-perform_basic_file_management)
- [103.4 Fluxos, pipes \(canalização\) e redirecionamentos de saída](https://wiki.laboratoriobinario.com.br/certificacoes/lpi/lpic-1/103.4-use_streams_pipes_and_redirects)
- [103.5 Criar, monitorar e finalizar processos](https://wiki.laboratoriobinario.com.br/certificacoes/lpi/lpic-1/103.5-create_monitor_and_kill_processes)
- [103.6 Modificar a prioridade de execução de um processo](https://wiki.laboratoriobinario.com.br/certificacoes/lpi/lpic-1/103.6-modify_process_execution_priorities)
- [103.7 Procurar em arquivos de texto usando expressões regulares](https://wiki.laboratoriobinario.com.br/certificacoes/lpi/lpic-1/103.7-search_text_files_using_regular_expressions)
- [103.8 Edição básica de arquivos com o vi](https://wiki.laboratoriobinario.com.br/certificacoes/lpi/lpic-1/103.8-perform_basic_file_editing_operations_using_vi)

#### **Tópico 104: Dispositivos, sistemas de arquivos Linux e padrão FHS**

- [104.1 Criar partições e sistemas de arquivos](https://wiki.laboratoriobinario.com.br/certificacoes/lpi/lpic-1/104.1-create_partitions_and_filesystems)
- [104.2 Manutenção da integridade de sistemas de arquivos](https://wiki.laboratoriobinario.com.br/certificacoes/lpi/lpic-1/104.2-maintain_the_integrity_of_filesystems)
- [104.3 Controle da montagem e desmontagem dos sistemas de arquivos](https://wiki.laboratoriobinario.com.br/certificacoes/lpi/lpic-1/104.3-control_mounting_and_unmounting_of_filesystems)
- [104.4 Administrar cotas de disco](https://wiki.laboratoriobinario.com.br/certificacoes/lpi/lpic-1/104.4-manage_disk_quotas)
- [104.5 Controlar permissões e propriedades de arquivos](https://wiki.laboratoriobinario.com.br/certificacoes/lpi/lpic-1/104.5-manage_file_permissions_and_ownership)
- [104.6 Criar e alterar links simbólicos e hardlinks](https://wiki.laboratoriobinario.com.br/certificacoes/lpi/lpic-1/104.6-create_and_change_hard_and_symbolic_links)
- [104.7 Encontrar arquivos de sistema e conhecer sua localização correta](https://wiki.laboratoriobinario.com.br/certificacoes/lpi/lpic-1/104.7-find_system_files_and_place_files_in_the_correct_location)

### **Objetivos do Exame 102-400**

#### **Tópico 105: Shells, scripts e administração de dados**

(Em breve...)

### **Referências**

LPI Wiki: [LPIC-1 Objetivos V4\(PT-BR\)](https://wiki.lpi.org/wiki/LPIC-1_Objetivos_V4(PT-BR))

[1\)](#page--1-0)

Link patrocinado

From: <https://wiki.laboratoriobinario.com.br/>- **Laboratório Binário**

Permanent link: **<https://wiki.laboratoriobinario.com.br/certificacoes/lpi/lpic-1/start>**

Last update: **2018/09/02 00:33**

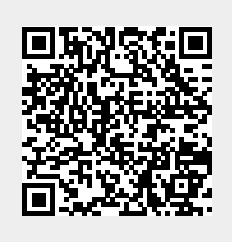